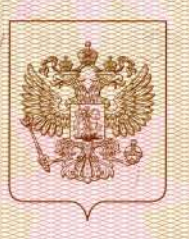

an <mark>Chang Chamag Canadhanan a Ghant Chanan a Chanan Chanan dheach Chanan a</mark> Gar

Министерство образования Красноярского края анменованне лицензирующего

# ЛИЦЕНЗИЯ

9870-л .No

or  $\leq 21$ 20 20 г. января

#### на осуществление образовательной деятельности

Настоящая лицензия предоставлена

Муниципальному бюджетному

образовательному учреждению дополнительного образования

Казачинскому районному центру детского творчества, **ANKE)**, ODTAHWSAI фирменное нани

МБОУ ДО Казачинскому РЦДТ,

бюджетному учреждению **RAWMEROBSRR** 

на право оказывать образовательные услуги по реализации образовательных программ по видам образования, по уровням образования, по профессиям, специальностям, направлениям подготовки (для профессионального образования), по подвидам дополнительного образования, указанным в приложении к настоящей лицензии

Основной государственный регистрационный номер юридического лица 1022401273300 (индивидуального предпринимателя) (ОГРН)

Идентификационный номер налогоплательщика

2417002340

 $CepuA 24J01$ 

№ 0003108

<u> Influentin de la final de la final de la final de la final de la final de la final de la final de la final de l</u>

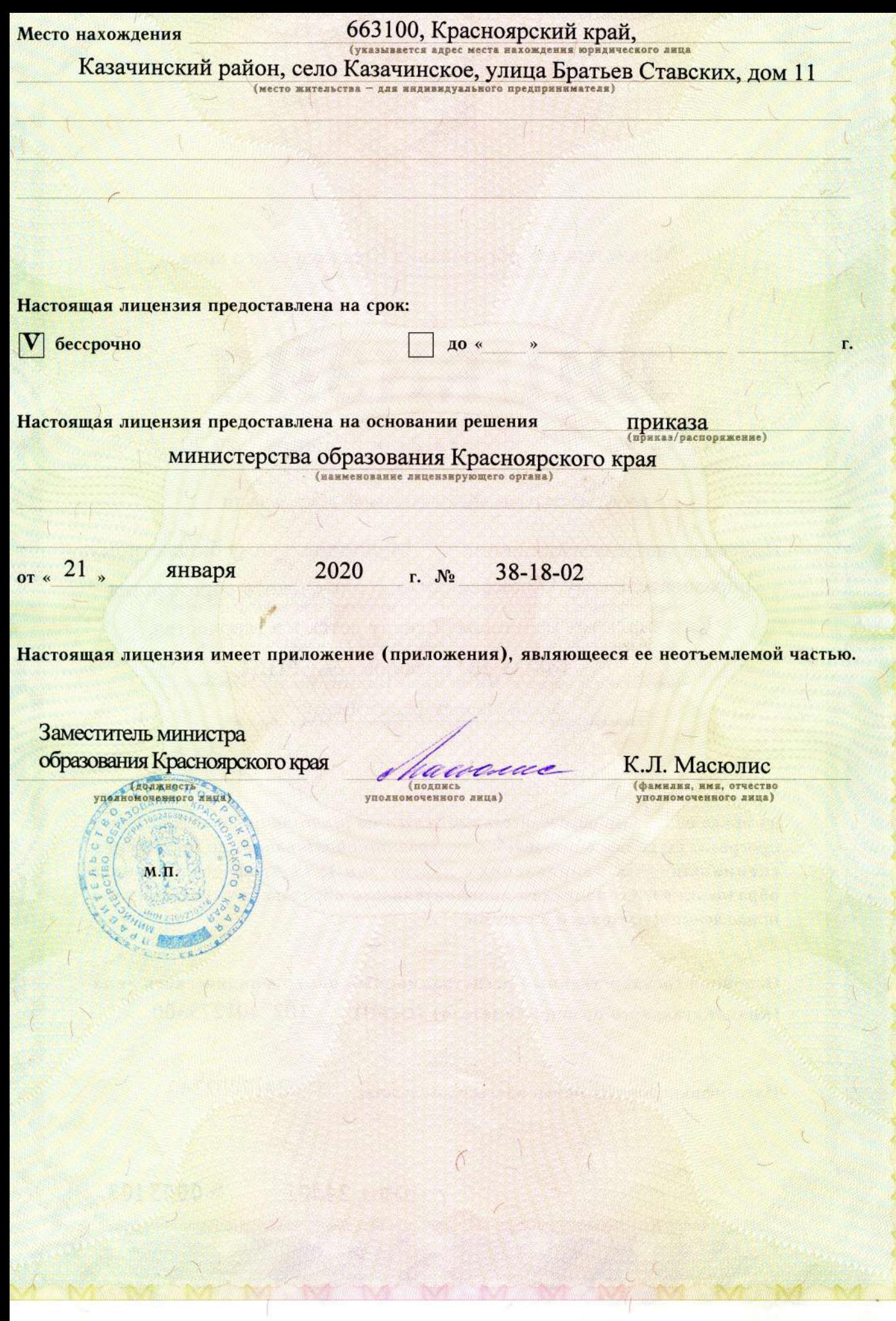

 $\mathcal{C}$ 

Masses Macedonase Munto anno Manuforce a Macedonal Maced

Приложение № 1 к лицензии на осуществление образовательной деятельности от «21» января 2020 г. № 9870-л

Министерство образования Красноярского края наименование лицензирующего органа

## Муниципальное бюджетное образовательное учреждение дополнительного образования Казачинский районный центр детского творчества, МБОУ ДО Казачинский РЦДТ,

#### бюджетное учреждение

(указываются полное и (в случае, если имеется) сокращенное наименование (в том числе фирменное наименование) юридического лица или его филиала, организационно-правовая форма юридического лица, фамилия, имя и (в случае если имеется) отчество индивидуального предпринимателя)

663100, Красноярский край, Казачинский район, село Казачинское, улица Братьев Ставских, дом 11

место нахождения юридического лица или его филиала, место жительства - для индивидуального предпринимателя

### 663100, Красноярский край, Казачинский район, село Казачинское, улица Братьев Ставских, дом 11

адреса мест осуществления образовательной деятельности юридического лица или его филиала, индивидуального предпринимателя, за исключением мест осуществления образовательной деятельности по дополнительным профессиональным программам, основным программам профессионального обучения

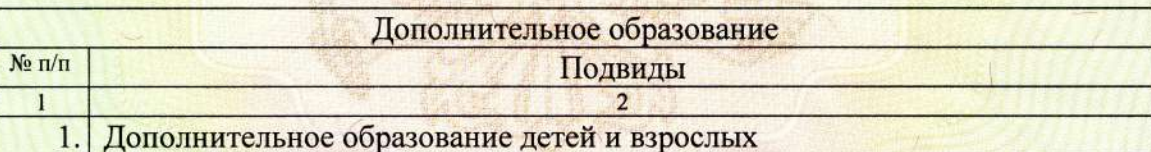

Распорядительный документ лицензирующего органа о предоставлении лицензии на осуществление образовательной деятельности: Распорядительный документ лицензирующего органа о переоформлении лицензии на осуществление образовательной деятельности:

вид документа

приказ вид документа от 21.01.2020 № 38-18-02

Заместитель министра образования Красноярского края (должность уполномоченного лица) (поднись уполномоченного лица)

К.Л. Масюлис (фамилия, имя, отчество (при наличии) уполномоченного лица)

 $CepuA 24<sub>II</sub>01$ 

<u> 1988 AND DESTAGA AND AN DISTAGA AS DISTAGA AN DISTAGA AND A POD AN DISTAGA AN DISTAGA AND DISTAGA AN</u>

 $N<sub>2</sub>$  0007121